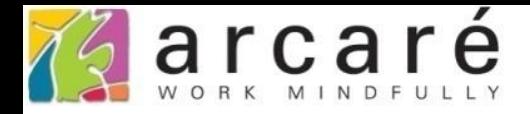

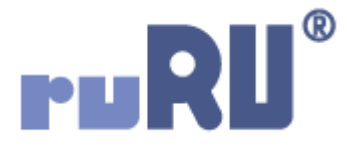

## **ruRU IDE教學課程**

## **9-7-3 表單元件-鍵入控制**

如如研創股份有限公司

## +886 2 2596 3000

IDE: Integrated Design Environment

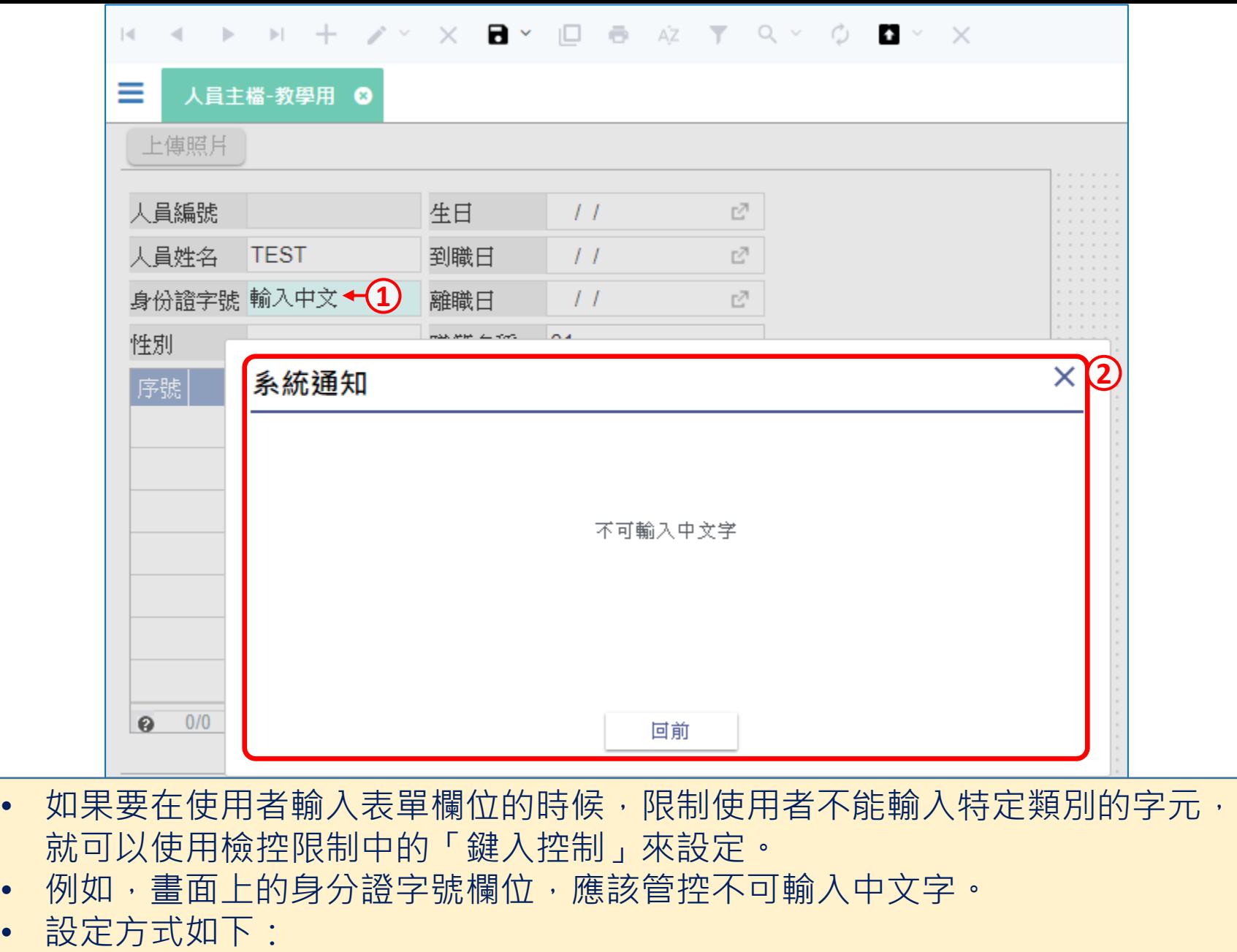

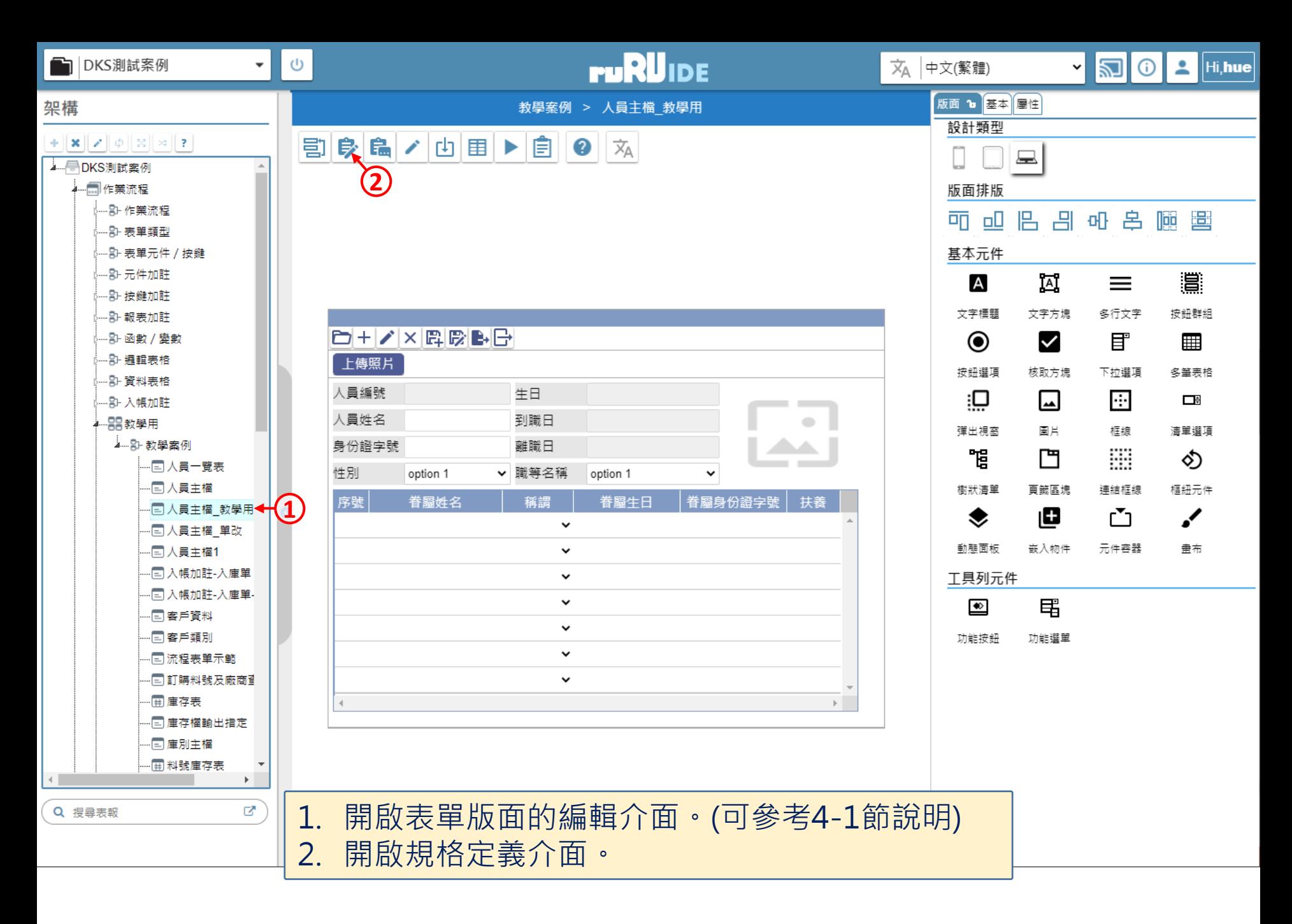

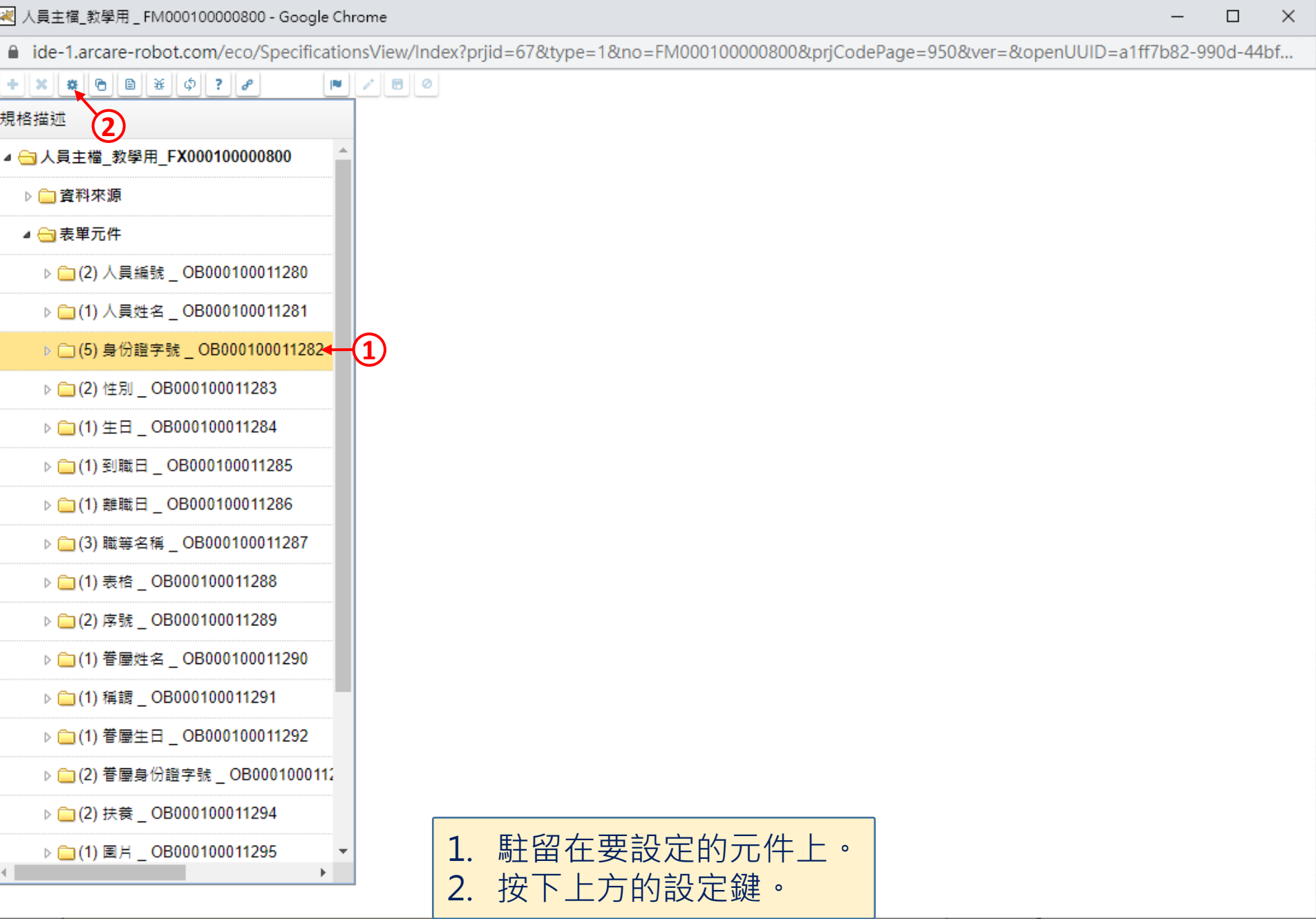

 $\hfill\square$ 

 $\overline{\phantom{m}}$ 

■ ide-1.arcare-robot.com/eco/SpecificationsView/Index?prjid=67&type=1&no=FM000100000800&prjCodePage=950&ver=&openUUID=a1ff7b82-990d-44bf...

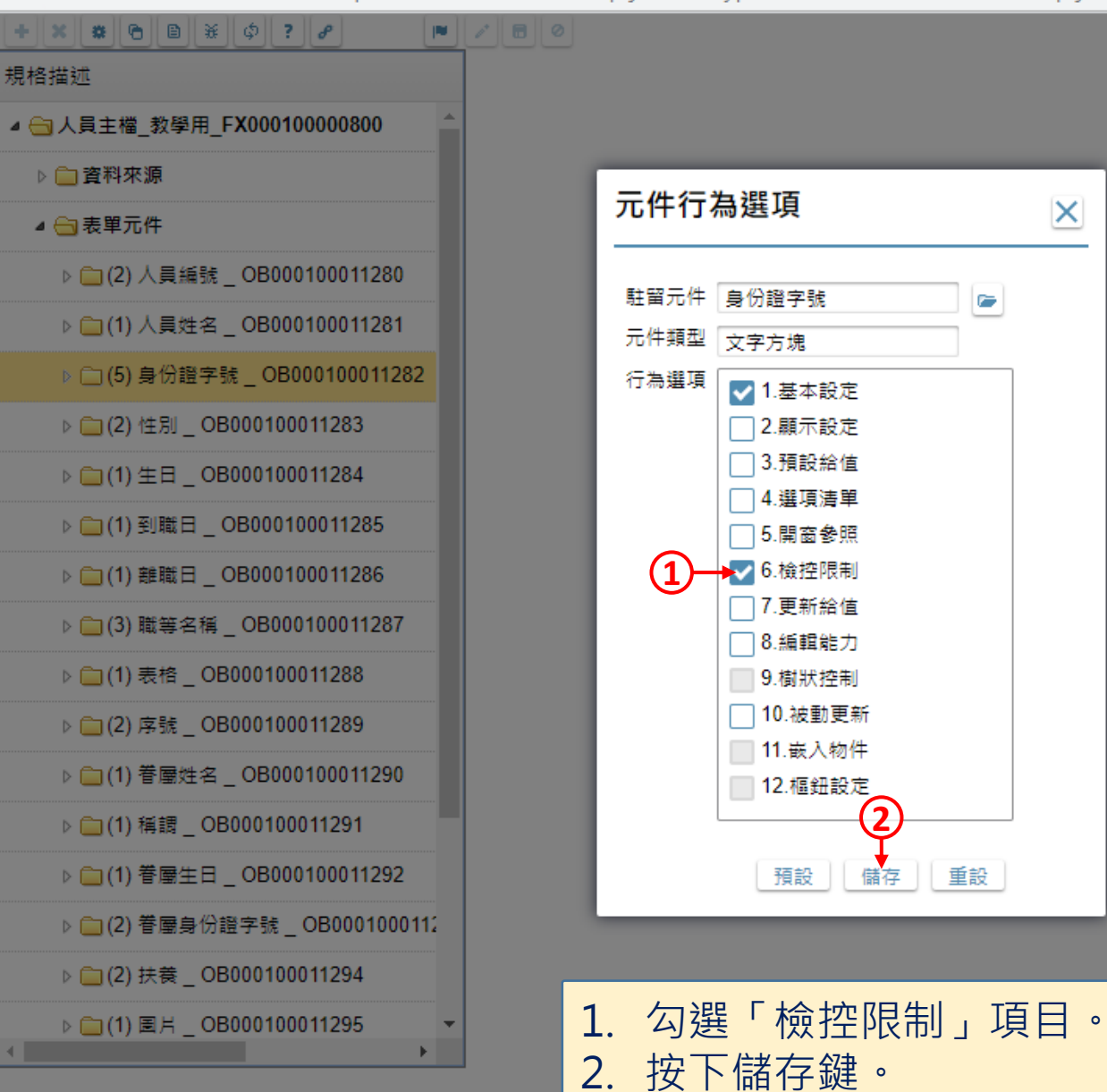

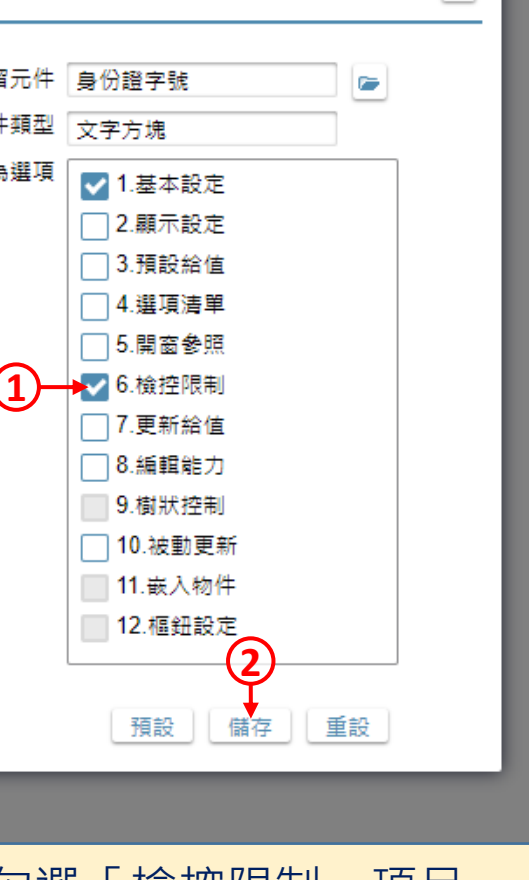

 $\vert\mathsf{X}\vert$ 

 $\times$ 

 $\Box$ 

风 人員主檔\_教學用 \_ FM000100000800 - Google Chrome

■ ide-1.arcare-robot.com/eco/SpecificationsView/Index?priid=67&type=1&no=FM00010000800&prjCodePage=950&ver=&openUUID=a1ff7b82-990d-44bf...

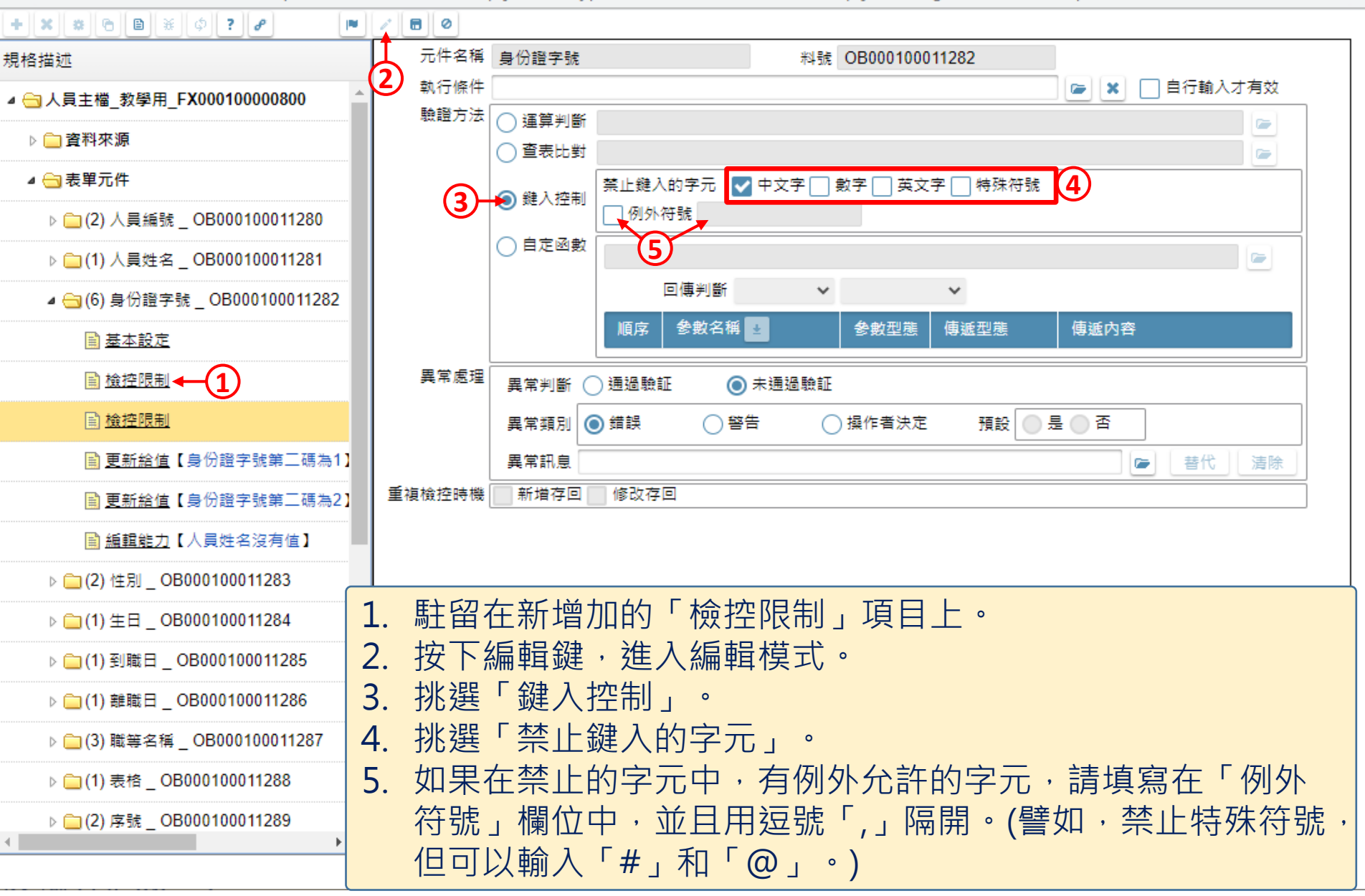

 $\times$ 

 $\Box$ 

■ ide-1.arcare-robot.com/eco/SpecificationsView/Index?prjid=67&type=1&no=FM000100000800&prjCodePage=950&ver=&openUUID=a1ff7b82-990d-44bf...

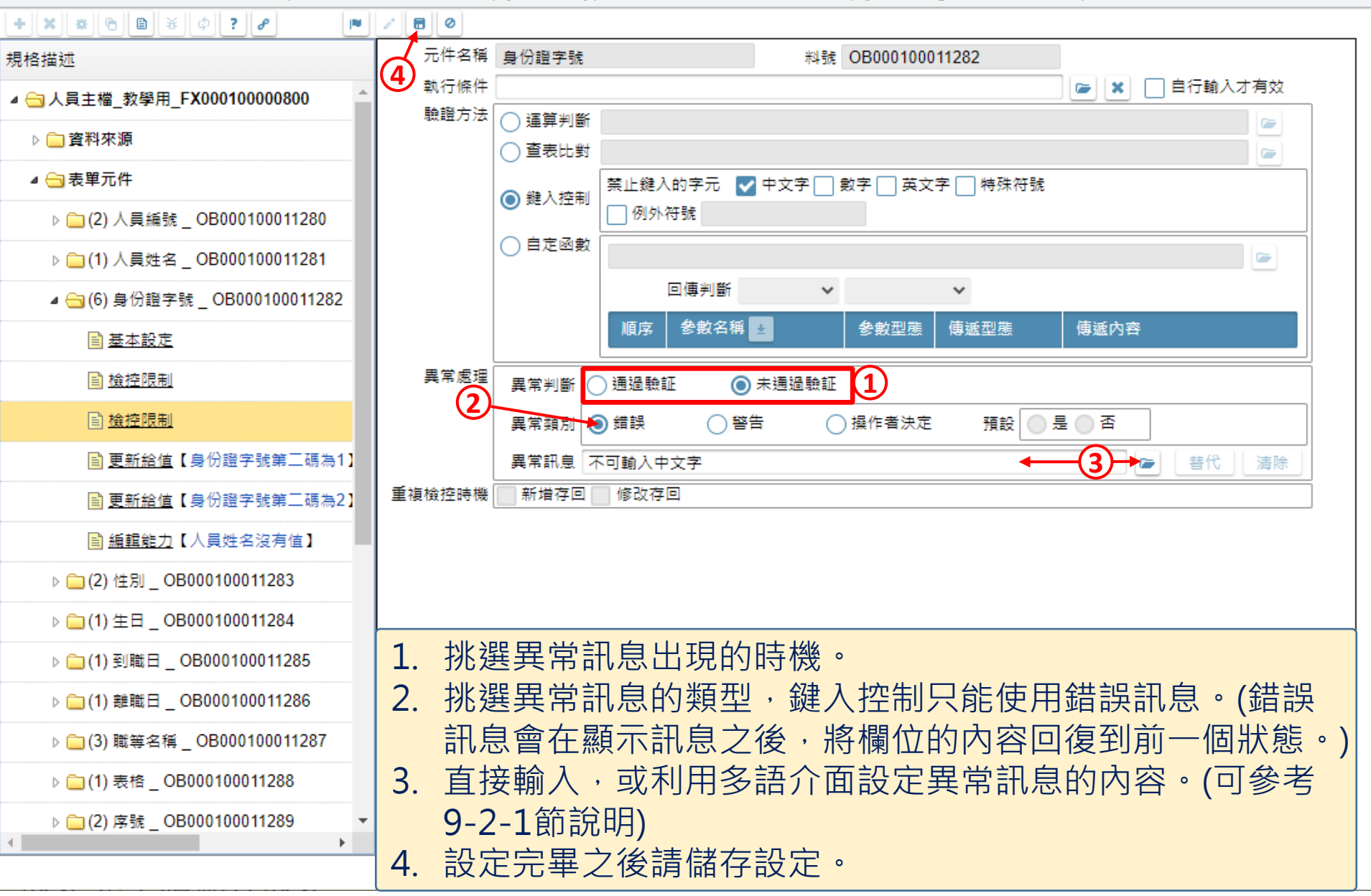

 $\times$ 

 $\Box$